### **Kleiner Studienführer des 1-Fach-M.A.-Studiengangs Philosophie GPO 2016**

#### **Aufbau des 1-Fach-M.A.-Studiengangs**

Der 1-Fach-M.A.-Studiengang Philosophie ist auf eine Regelstudienzeit von vier Semestern angelegt und umfasst 6 Module, die Sie aus einem Angebot von 8 Modulen auswählen können. Alle sechs Module werden durch eine Modulabschlussprüfung (MAP), die in einer Veranstaltung aus dem Modul abgenommen wird, abgeschlossen. Drei dieser sechs MAP müssen durch schriftliche Hausarbeiten, zwei müssen durch eine mündliche Prüfung abgelegt werden. Die Kreditierung der studierten Veranstaltungen erfolgt erst beim erfolgreichen Abschluss eines Moduls auf der Modulebene. Eine gesonderte mündliche M.A.-Prüfung findet nicht statt.

## **WM IIIa, WM IIIb und WM IIIc sowie VM IIIa, VM IIIb und VM IIIc**

Diese sechs Module setzen sich jeweils aus drei Veranstaltungen mit jeweils 2 SWS und einer MAP zusammen. Um ein Modul abzuschließen müssen Sie an allen drei Veranstaltungen erfolgreich (in der Regel dokumentiert durch kleinere Studienleistungen) teilgenommen haben und die MAP mit mindestens einer 4,0 bestehen. Die MAP können Sie bereits nach Bestehen der ersten Veranstaltung eines Moduls ablegen. In welcher Reihenfolge Sie die einzelnen Veranstaltungen und die Module studieren, ist Ihnen überlassen. Die Module werden mit jeweils 17 CP kreditiert.

#### **Schwerpunkt-Modul, SP**

Das Schwerpunkt-Modul dient Ihrer Profilierung und der Vorbereitung der M.A.-Arbeit. Es besteht aus drei Veranstaltungen und einer MAP im Umfang von insgesamt 6 SWS und 17 CP. Die Veranstaltungen können Sie frei aus den M.A.-veranstaltungen der Lehreinheit für Philosophie wählen; Sie sind also nicht an die Bereiche a, b und c gebunden. Die MAP können Sie auch hier bereits nach Bestehen der ersten Veranstaltung des Moduls ablegen. Da das SP der Vorbereitung auf die M.A.-Arbeit dienen soll, empfiehlt es sich, dieses Modul auch in die Schlussphase Ihres M.A.-Studiums zu verlegen. Das Schwerpunkt-Modul ersetzt eines der drei Vertiefungsmodule (VM).

#### **Ergänzungsbereich, EB**

Der Ergänzungsbereich bietet Ihnen die Möglichkeit, interdisziplinär zu arbeiten. Sie können hier drei Veranstaltungen (6 SWS) aus dem gesamten M.A.-Angebot der RUB belegen. Auch dieses Modul muss benotet abgeschlossen werden und wird dann mit 15 CP kreditiert. Der Ergänzungsbereich ersetzt eines der drei Vertiefungsmodule (VM).

#### **Die M.A.-Abschlussprüfungsleistungen**

Ihre M.A.-Fachnote in der Philosophie setzt sich zu gleichen Teilen aus der gemittelten Note der Modulabschlussprüfungen der sechs Module zusammen. Die **M.A.-Arbeit** umfasst ca. 80 Seiten und hat ein vorher mit Ihrer Gutachterin/Ihrem Gutachter abgesprochenes Thema zum Gegenstand. Die Arbeit kann aus jedem beliebigen der Bereiche a, b oder c kommen. Es ist durchaus gestattet, in der M.A.-Arbeit einen Gegenstand auszuführen und zu vertiefen, den Sie bereits in einer vorangegangenen Hausarbeit bearbeitet haben. Fragen Sie also frühzeitig die Dozentinnen oder Dozenten, bei denen Sie Hausarbeiten geschrieben haben, ob sie bereit sind, Ihre M.A.-Arbeit zu begutachten; sprechen Sie frühzeitig mit ihnen über mögliche Themen.

Für die M.A.-Arbeit gibt es keine Anmeldungsblöcke. Sie können die M.A.-Arbeit anmelden, wenn Sie alle Module Ihres M.A.-Studiums abgeschlossen haben. Sobald Sie das Thema von Ihrer Erstgutachterin/Ihrem Erstgutachter haben abzeichnen lassen, haben Sie vier Monate Zeit, die Arbeit zu schreiben und auch abzugeben. Spätestens 10 Tage nach der Themenanmeldung müssen Sie das entsprechende Formblatt zur offiziellen Anmeldung im Prüfungsamt einreichen. Nach Erhalt der Arbeit haben Ihre Gutachter\*in und Ihre Zweitgutachter\*in acht Wochen Zeit, Ihre Arbeit zu begutachten und zu bewerten. Es empfiehlt sich, bei den Gutachtenden darauf zu achten, dass sie zum fest angestellten Personal der Lehreinheit für Philosophie gehören und sich dabei insbesondere an die Gruppe der Professorenschaft zu halten, denn diese sind zuverlässiger längerfristig an der Lehreinheit tätig.

Listen mit den Prüfungsberechtigten sind auf der Homepage der Lehreinheit veröffentlicht und hängen am schwarzen Brett aus.

# Studienverlaufsplan 1-Fach-M.A.-Philosophie GPO 2016

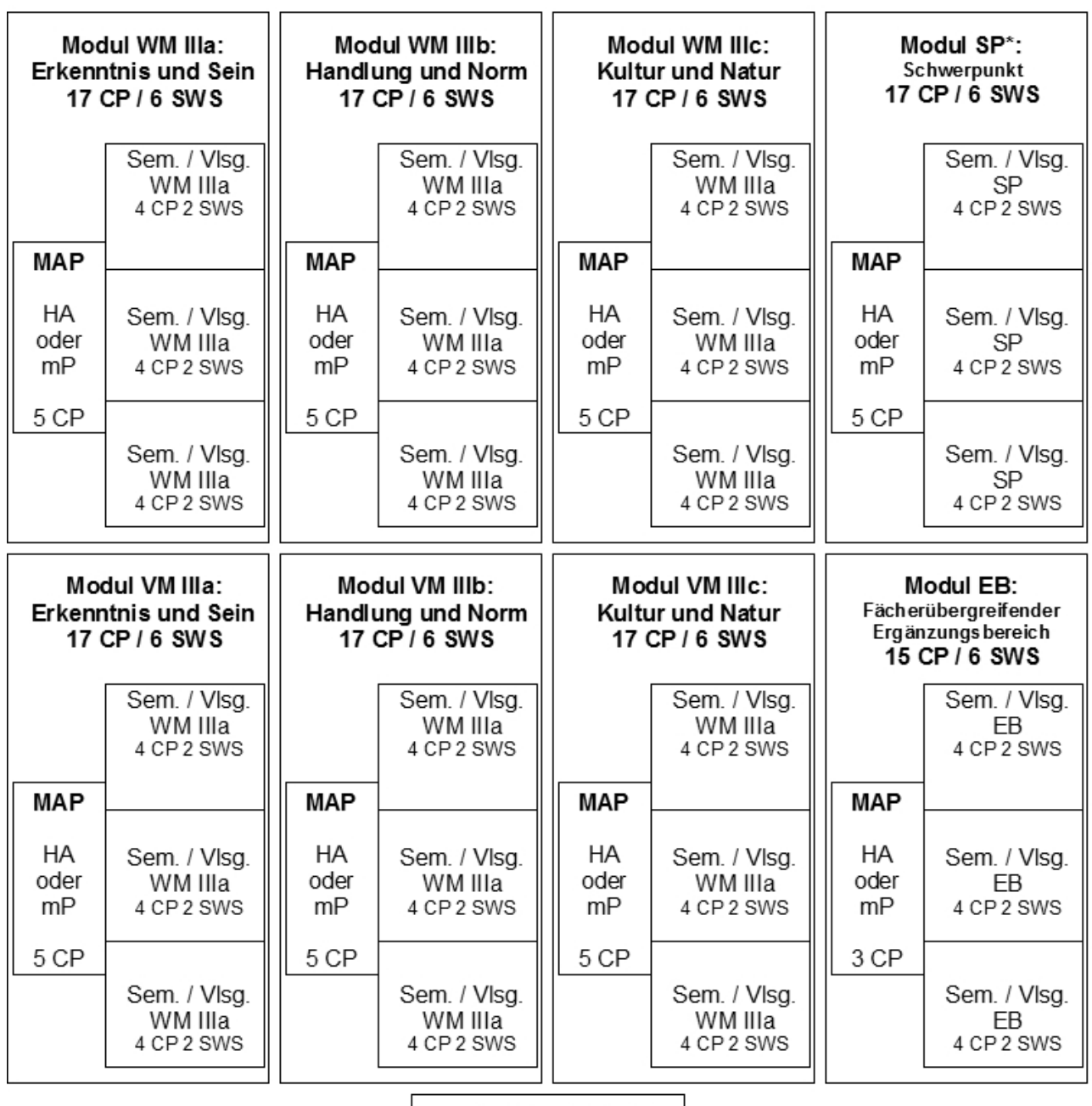

M.A.-Arbeit 20 CP

Bemerkungen:

Die Noten aller MAP gehen zu gleichen Teilen in die Fachnote ein. Drei der Noten müssen durch

Hausarbeiten, zwei der Noten müssen durch mündliche Prüfungen erworben worden sein.

Der Schwerpunkt (SP) ersetzt eines der drei Vertiefungs-Module (VM), ebenso der Ergänzungsbereich. (D.h. es müssen sechs aus acht Modulen studiert werden.) Die Veranstaltungen des SP müssen aus dem Angebot der Lehreinheit für Philosophie für den M.A. kommen.

 $MAP = Modulabschlussprüfung; HA = Hausarbeit; mP = mündliche Prüfung; Sem. = Seminar (oder)$ Kolloquium); Vlsg. = Vorlesung; SWS = Semesterwochenstunden